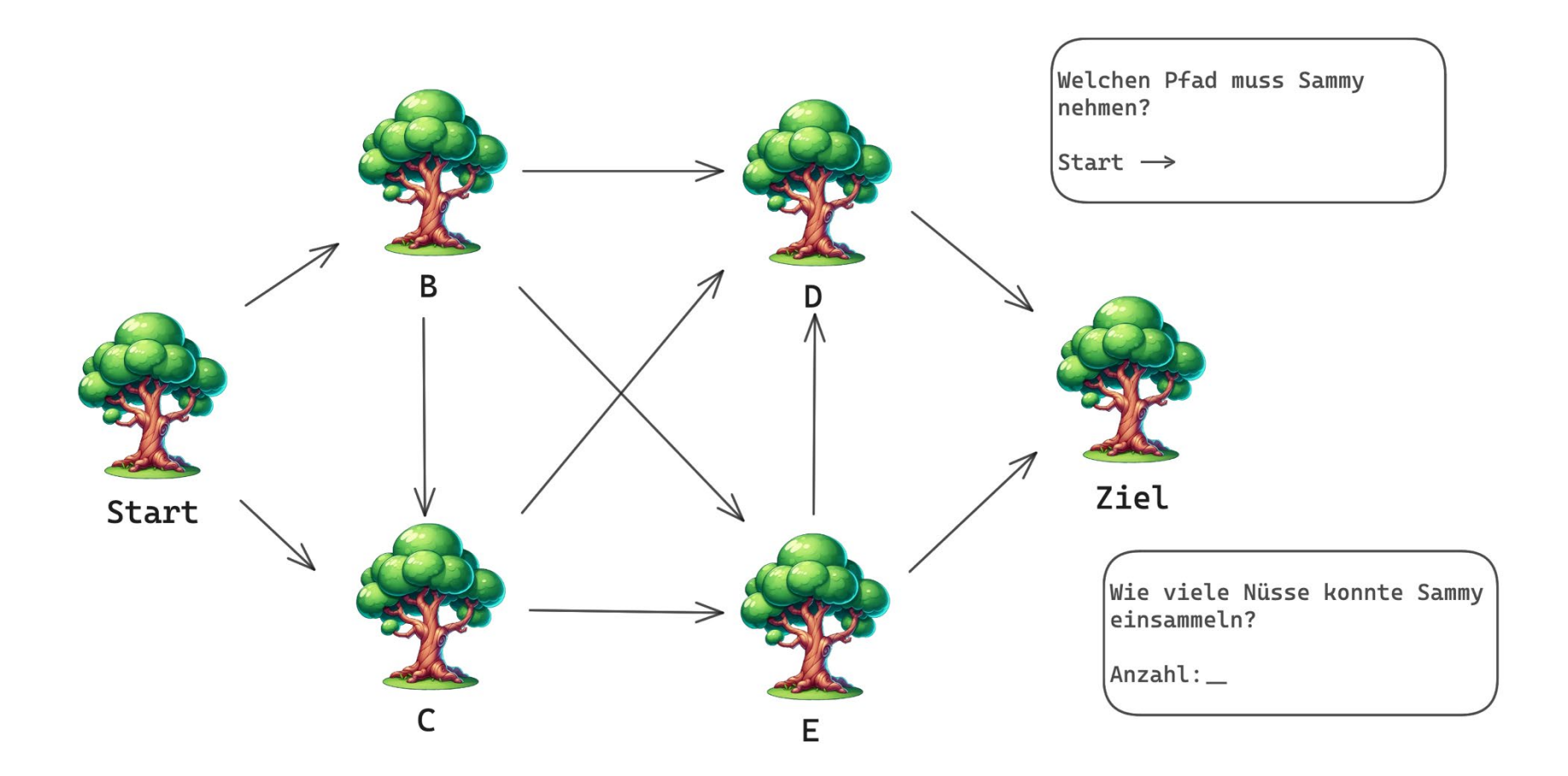

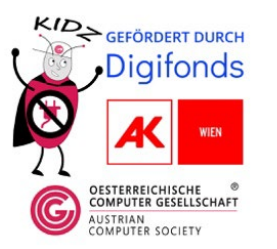

## **Hands-On-Beispiel 2**

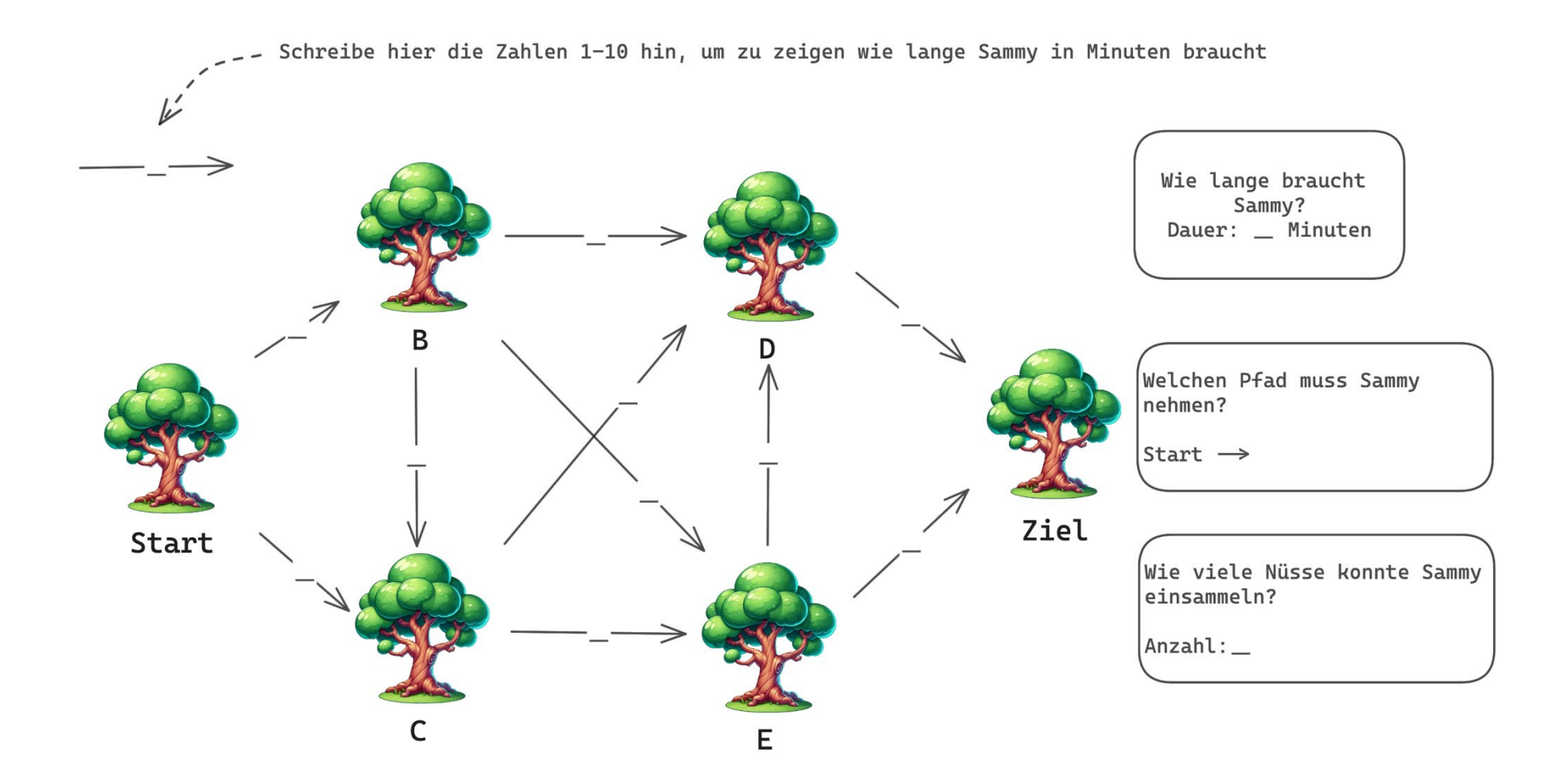

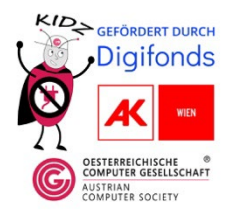